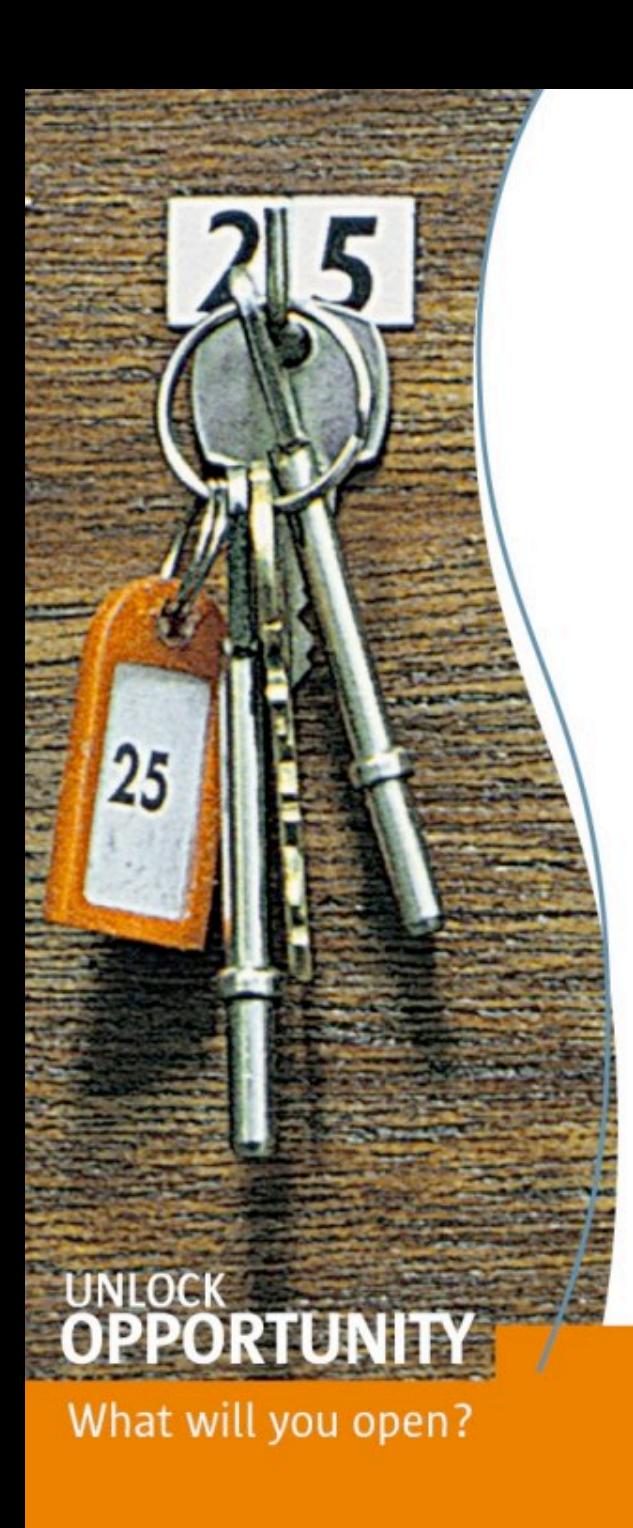

### **Java Specialists in Action**

### **Faster Coding with Dynamic Proxies**

### **Dr Heinz Kabutz** *The Java Specialists' Newsletter* http://www.javaspecialists.co.za

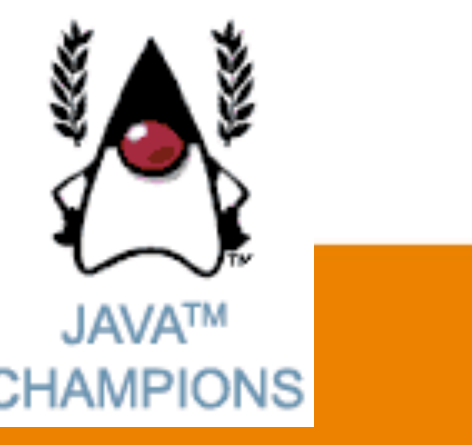

lava solaris

**SUN TECH DAYS 2006-2007** A Worldwide Developer Conference

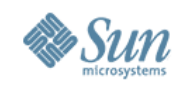

### **Voyage of Discovery**

A voyage of discovery through some of the more advanced topics in Java: dynamic proxies, references, generics and enums

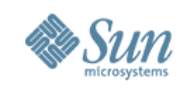

### **Background – Who is Heinz?**

- Living in Chania
- Author of The Java Specialists' Newsletter
	- > 138 newsletters
		- > 20+ translated into Greek by *Java Hellenic User Group* (www.jhug.gr)
	- > Over 30000 readers
	- > **www.javaspecialists.co.za**
- Independent Java Programmer and Trainer
	- > Banks, insurance companies, telecoms, etc.

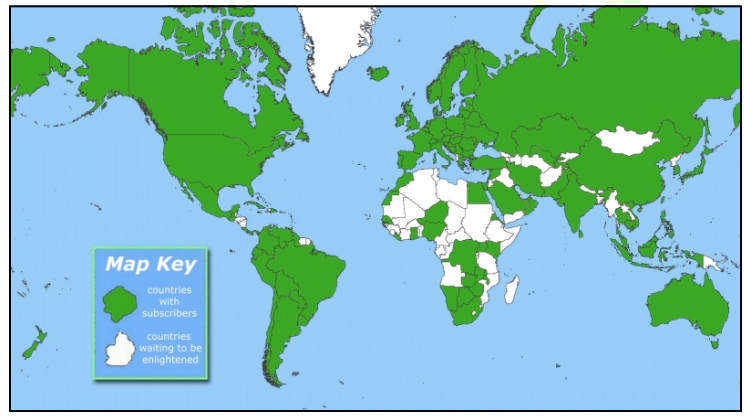

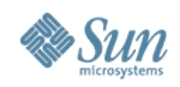

### **Introduction to Topic**

- In this talk, we will look at:
	- > Design Patterns
	- > Dynamic Proxies in Java
	- > Soft, Weak and Strong references
	- > Some Java 5 features
- For additional free topics:
	- > The Java™ Specialists' Newsletter
		- > http://www.javaspecialists.co.za
	- > And find out how you can make

**"hi there"**.equals(**"cheers!"**) == **true**

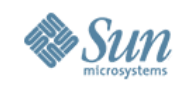

# **Design Patterns**

- Mainstream of OO landscape, offering us:
	- > View into brains of OO experts
	- > Quicker understanding of existing designs
		- > e.g. Visitor pattern used by Annotation Processing Tool
	- > Improved communication between developers
	- > Readjust "thinking mistakes"

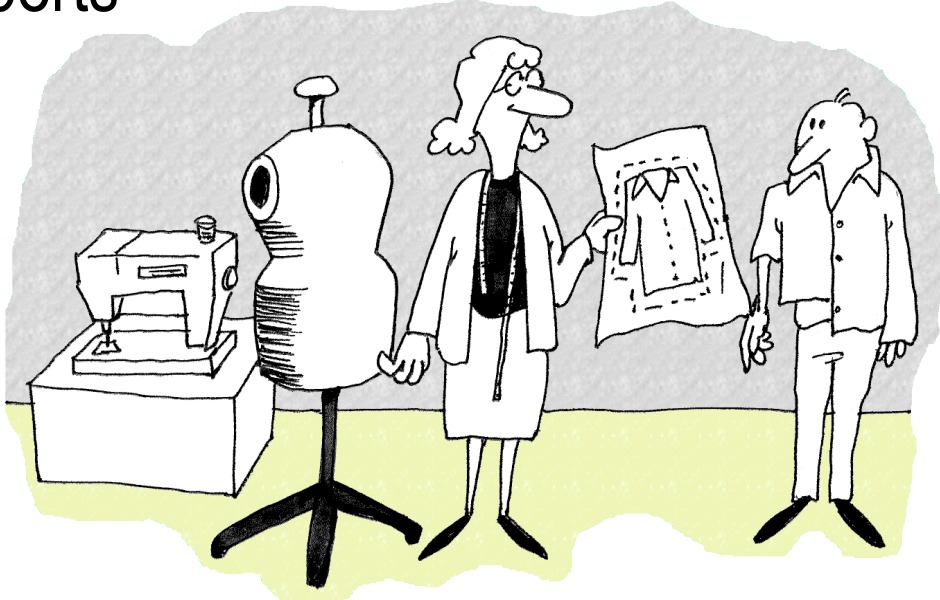

# **Good Cretan Olive Oil**

- Software Design is like olive oil
	- > To an amateur, all olive oil is the same
	- > With experience, you discern difference
	- > As you become a connoisseur you experience the various attributes you didn't notice before

> Stone pressed vs. mechanical

• Warning: Once you are hooked, you will no longer be satisfied with inferior designs

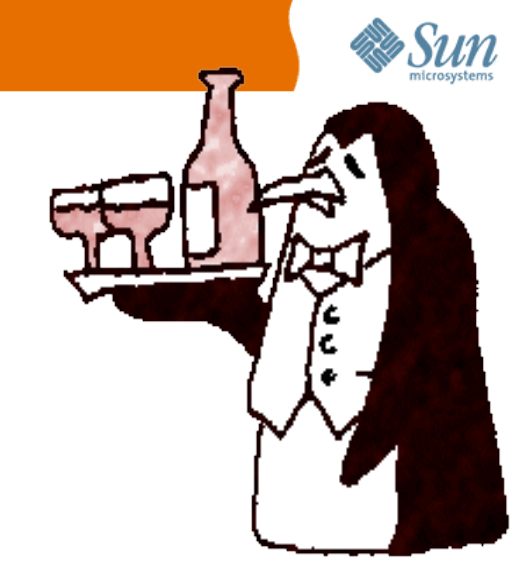

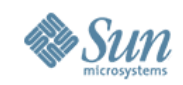

## **Proxy Pattern**

- Intent [GoF95]
	- > Provide a surrogate or placeholder for another object to control access to it.

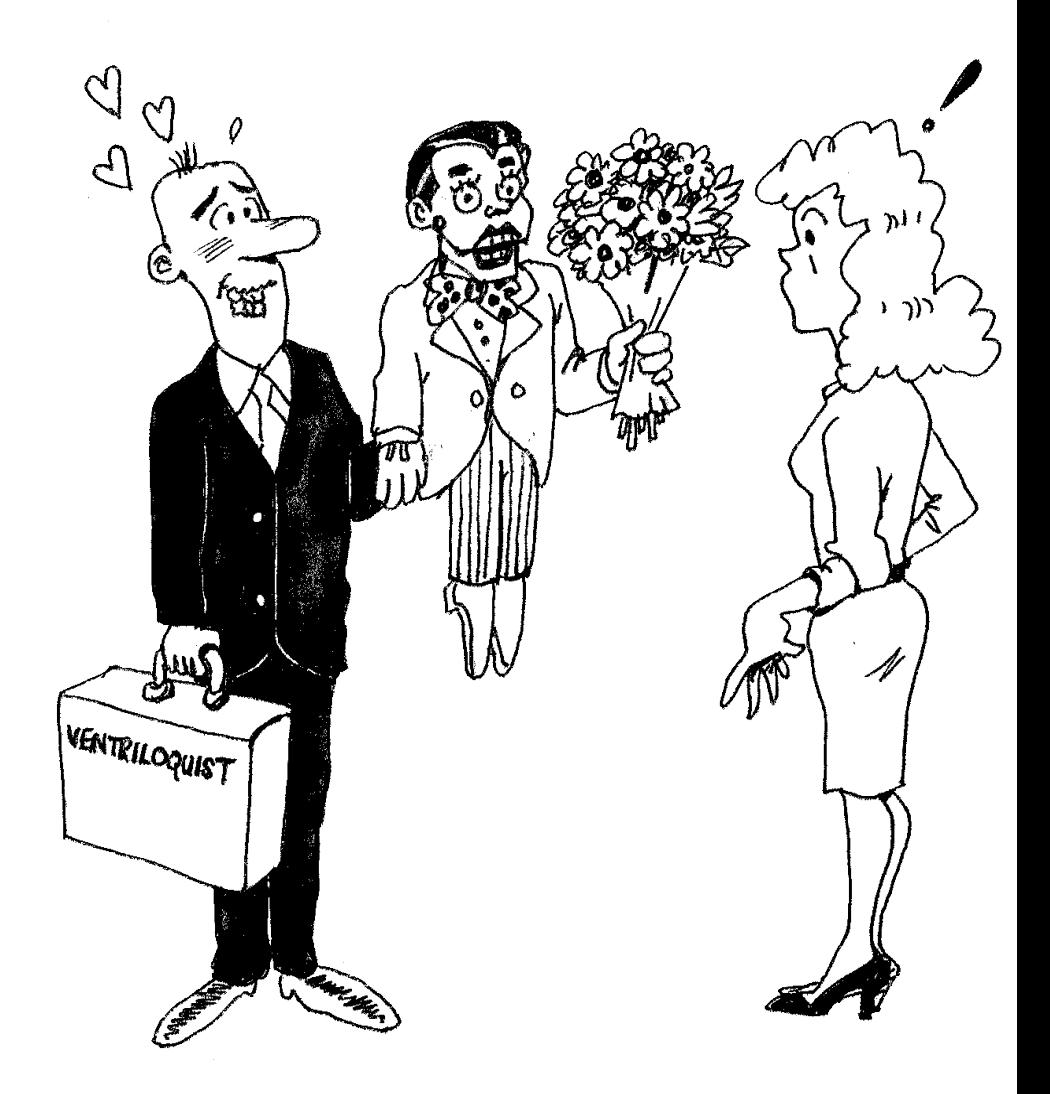

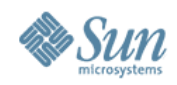

### **Proxy Structure**

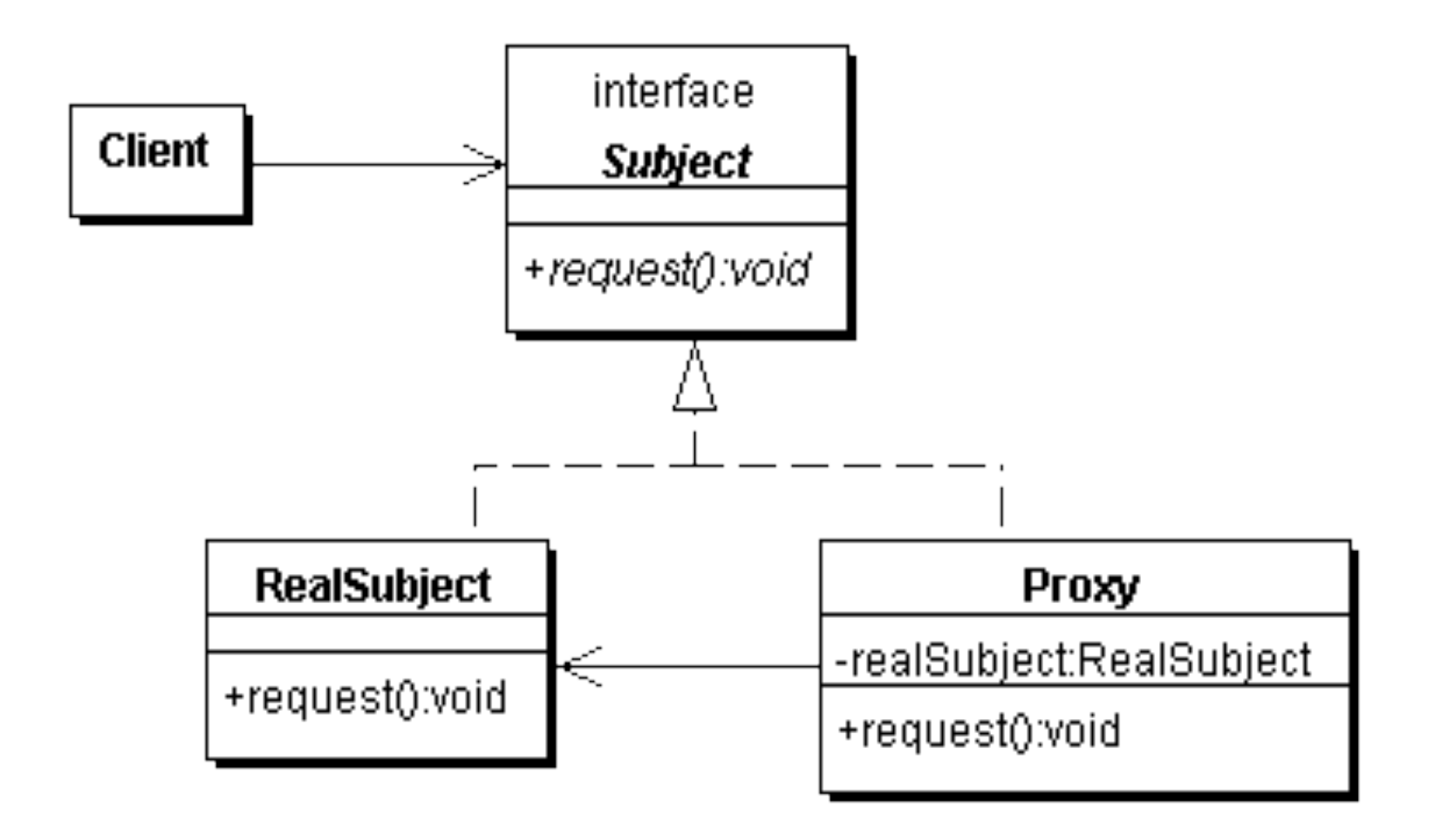

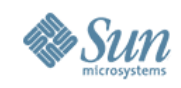

# **Types of Proxies in GoF**

We will focus on this type

- Virtual Proxy
	- > creates expensive objects on demand
- Remote Proxy
	- > provides a local representation for an object in a different address space
- Protection Proxy
	- > controls access to original object

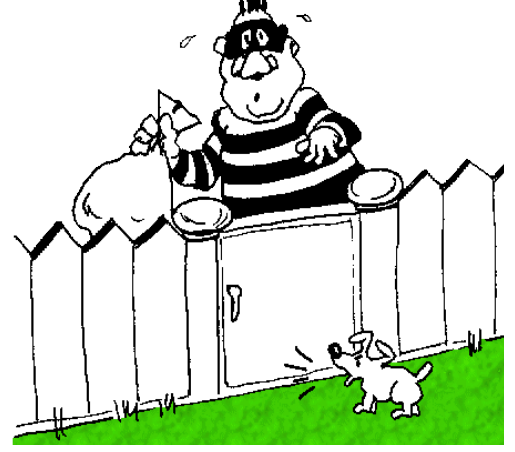

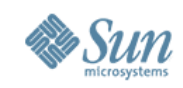

# **Approaches to writing proxies**

- Handcoded
	- > Only for the very brave … or foolish
- Autogenerated code
	- > RMI stubs and skeletons created by rmic
- Dynamic proxies
	- > Available since JDK 1.3
	- > Dynamically creates a new class at runtime
	- > Flexible and easy to use

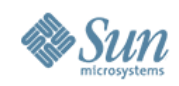

### **Model for example**

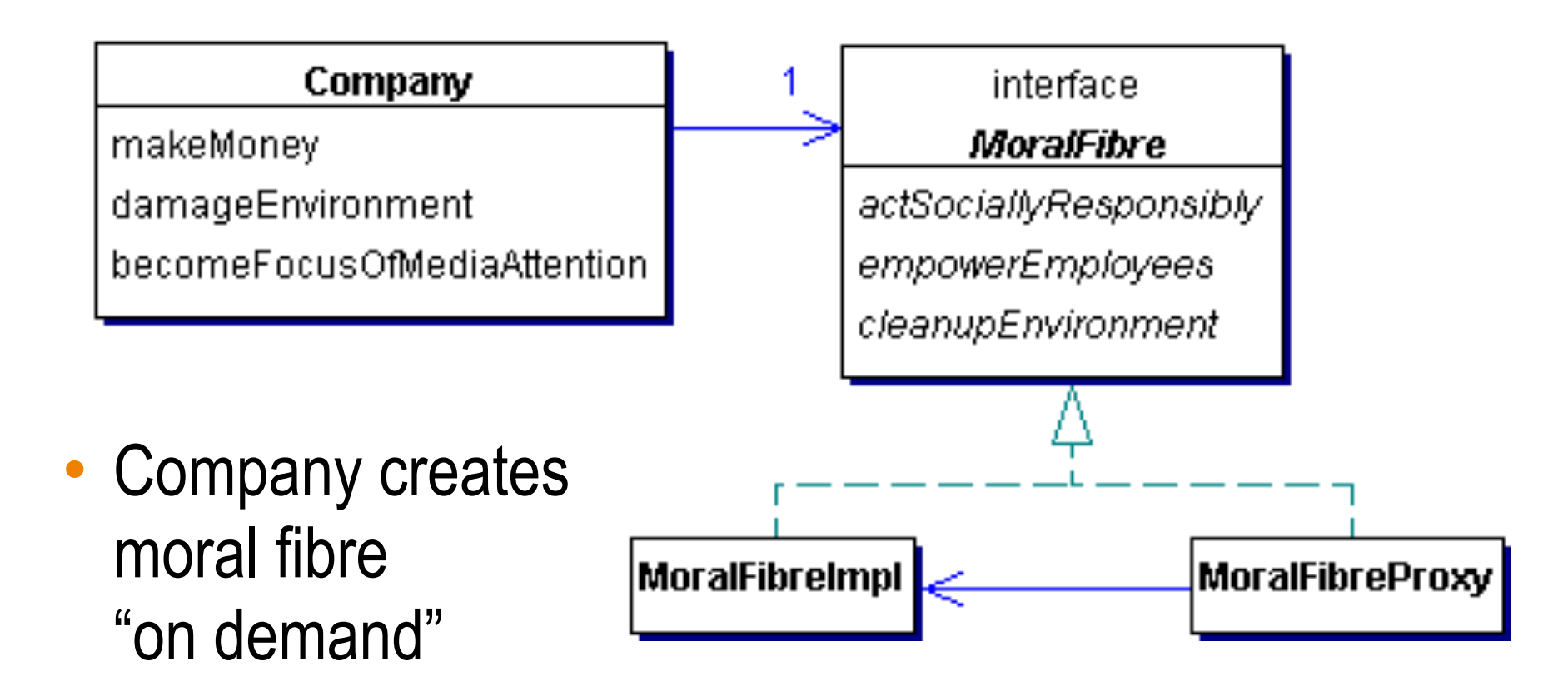

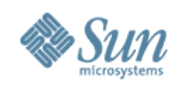

### **public class Company {**

```
 // set in constructor ...
```
 **private final MoralFibre moralFibre;** 

```
 public void becomeFocusOfMediaAttention() {
   System.out.println("Look how good we are...");
   cash -= moralFibre.actSociallyResponsibly();
   cash -= moralFibre.cleanupEnvironment();
   cash -= moralFibre.empowerEmployees();
 }
```
### **@Override**

 **public String toString() { Formatter formatter = new Formatter(); formatter.format("%s has \$ %.2f", name, cash); return formatter.toString(); }**

### **}** Quiz: Where is Autoboxing happening?

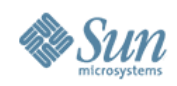

### **public interface MoralFibre {**

 **double actSociallyResponsibly();**

 **double empowerEmployees();**

 **double cleanupEnvironment();**

**}**

Some parts of the code were left out to not flood you with too much information. Please contact me on **heinz@javaspecialists.co.za** if you cannot get this baby to work.

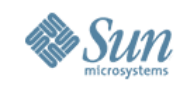

# **Defining a Dynamic Proxy**

• We make a new instance of an interface class using java.lang.reflect.Proxy:

**Object o = Proxy.newProxyInstance( Thread.currentThread().getContextClassLoader(), new Class[]{** interface to implement **},** implementation of InvocationHandler **);**

- The result is an instance of *interface to implement*
	- > You could also implement several interfaces

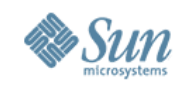

**public class MoralFibreImpl implements MoralFibre { // very expensive to create moral fibre! private byte[] costOfMoralFibre = new byte[900\*1000];**

 **{ System.out.println("Moral Fibre Created!"); } // AIDS orphans public double actSociallyResponsibly() { return costOfMoralFibre.length / 3; } // shares to employees public double empowerEmployees() { return costOfMoralFibre.length / 3; } // oiled sea birds public double cleanupEnvironment() { return costOfMoralFibre.length / 3; }**

**}**

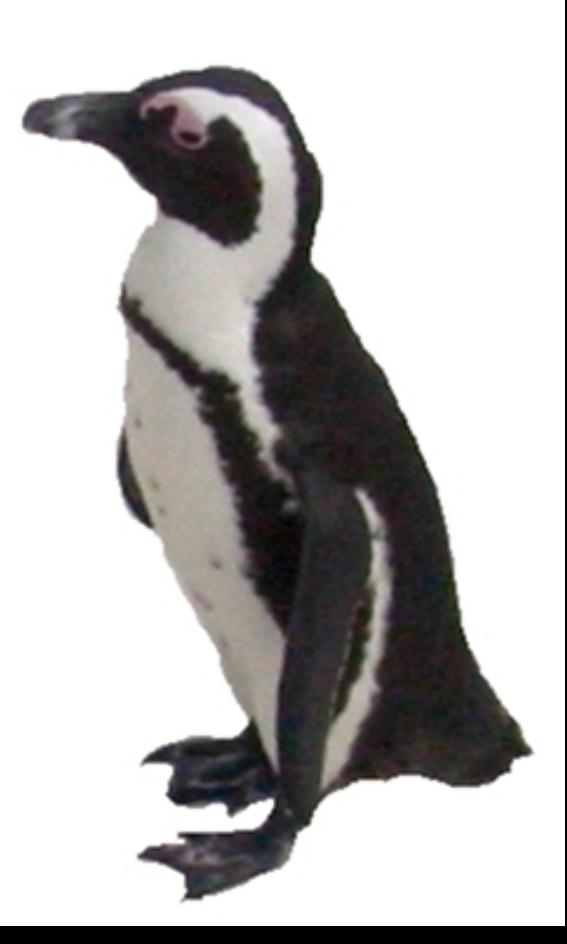

**© 2007 Heinz Kabutz**

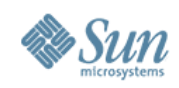

### **Handcoded Proxy**

- Usually results in a lot of effort
- Shown just for illustration
- Good programmers have to be lazy
	- > DRY principle
		- > Don't repeat yourself

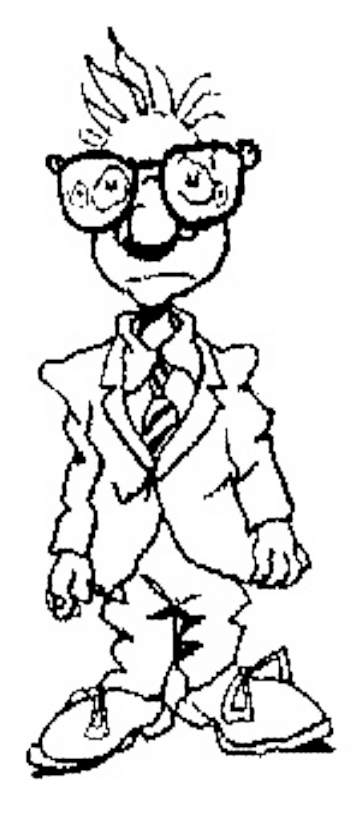

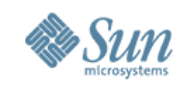

```
public class MoralFibreProxy implements MoralFibre {
  private MoralFibreImpl realSubject;
  private MoralFibreImpl realSubject() {
   if (realSubject == null) { // need synchronization
    realSubject = new MoralFibreImpl(); 
 }
    return realSubject;
  }
  public double actSociallyResponsibly() {
   return realSubject().actSociallyResponsibly();
 }
  public double empowerEmployees() {
   return realSubject().empowerEmployees();
 }
  public double cleanupEnvironment() {
   return realSubject().cleanupEnvironment();
 }
}
```
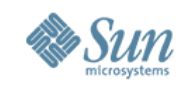

#### **import static java.util.concurrent.TimeUnit.SECONDS;**

**}**

```
public class WorldMarket0 {
  public static void main(String[] args) 
    throws Exception {
   Company maxsol = new Company("Maximum Solutions",
      1000 * 1000, new MoralFibreProxy());
   SECONDS.sleep(2); // better than Thread.sleep();
   maxsol.makeMoney();
   System.out.println(maxsol);
   SECONDS.sleep(2);
   maxsol.damageEnvironment();
   System.out.println(maxsol);
   SECONDS.sleep(2);
   maxsol.becomeFocusOfMediaAttention();
   System.out.println(maxsol);
 }
                                          Oh goodie!
                                          Maximum Solutions has $ 2000000.00
                                          Oops, sorry about that oilspill...
                                          Maximum Solutions has $ 8000000.00
                                          Look how good we are...
                                          Moral Fibre Created!
                                          Maximum Solutions has $ 7100000.00
```
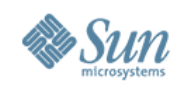

### **Dynamic Proxies**

- Handcoded proxy flawed
	- > Previous approach broken what if toString() is called?
	- > Bugs would need to be fixed everywhere
- Dynamic Proxies
	- > Allows you to write a method call handler
		- > Invoked every time a method is called on interface
	- > Easy to use

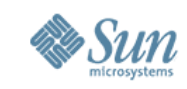

**import java.lang.reflect.\*;**

 **}**

**public class VirtualProxy implements InvocationHandler { private Object realSubject; private final Object[] constrParams; private final Constructor<?> subjectConstr;**

 **public VirtualProxy(Class<?> realSubjectClass, Class[] constrParamTypes, Object[] constrParams) {**

```
 try {
    subjectConstr = realSubjectClass.
     getConstructor(constrParamTypes);
   } catch (NoSuchMethodException e) {
    throw new IllegalArgumentException(e);
 }
```
Find constructor that matches given parameter types

 **this.constrParams = constrParams;**

Why did we not use varargs (…) for constrParamTypes and constrParams?

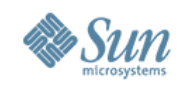

```
 private Object realSubject() throws Throwable {
   synchronized (this) {
    if (realSubject == null) {
      realSubject = subjectConstr.newInstance(
       constrParams);
 }
   }
   return realSubject;
 }
  public Object invoke(Object proxy, Method method,
            Object[] args) throws Throwable {
   return method.invoke(realSubject(), args);
 }
}
```
Whenever <u>any</u> method is invoked on the proxy object, it constructs real subject (if necessary) and delegates method call

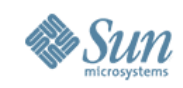

## **A word about synchronization**

- We need to **synchronize** whenever we check the value of the pointer
	- > Otherwise several realSubject objects could be created
- We can synchronize on "this" > No one else will have a pointer to the object
- Double-checked locking broken pre-Java 5 > It now works if you make the field **volatile**
	- > Easier to get **synchronized** correct than **volatile**

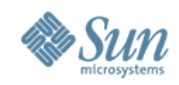

### **Casting without Unchecked Warnings**

- Cast to a specific class:
	- > **subjIntf.cast( some\_object )**
	- > Allows you to do stupid things, like:

 **String name = String.class.cast(3);**

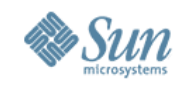

### **Casting without Unchecked Warnings**

• Cast a class to a typed class

> With "forNamed" classes

 **Class<?> c = Class.forName( "some\_class\_name" ); Class<? extends SomeClass> c2 = c.asSubclass(SomeClass.class);**

> Allows you to do stupid things, like:

 **Class<?> c = Class.forName("java.lang.String"); Class<? extends Runnable> runner = c.asSubclass(Runnable.class); Runnable r = runner.newInstance(); r.run();**

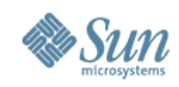

### **Proxy Factory**

- To simplify our client code, we define a Proxy Factory:
	- > We want a return type of class **subjIntf**

```
import java.lang.reflect.*;
```

```
public class ProxyFactory {
  public static <T> T virtualProxy(Class<T> subjIntf,
        Class<? extends T> realSubjClass,
        Class[] constrParamTypes,
        Object[] constrParams) {
   return subjIntf.cast(Proxy.newProxyInstance(
    Thread.currentThread().getContextClassLoader(),
      new Class[] { subjIntf },
      new VirtualProxy<T>(realSubjClass,
        constrParamTypes, constrParams)));
  }
```
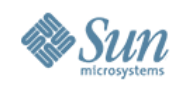

### **Proxy Factory**

 **}**

**}**

```
 public static <T> T virtualProxy(
   Class<T> subjIntf, Class<? extends T> realSubjClass) {
  return virtualProxy(subjIntf, realSubjClass,null,null);
 }
```

```
 public static <T> T virtualProxy(Class<T> subjIntf) {
   try {
    Class<?> c = Class.forName(subjIntf.getName()+"Impl");
    Class<? extends T> realSubjClass = 
      c.asSubclass(subjIntf);
    return virtualProxy(subjIntf, realSubjClass);
   } catch (ClassNotFoundException e) {
    throw new IllegalArgumentException(e);
 }
```
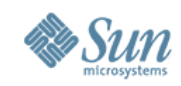

**import static java.util.concurrent.TimeUnit.SECONDS; import static basicproxy.ProxyFactory.virtualProxy;**

```
public class WorldMarket1 {
  public static void main(String[] args) 
    throws Exception {
   Company maxsol = new Company("Maximum Solutions",
      1000 * 1000, virtualProxy(MoralFibre.class));
   SECONDS.sleep(2); // better than Thread.sleep();
   maxsol.makeMoney();
   System.out.println(maxsol);
   SECONDS.sleep(2);
   maxsol.damageEnvironment();
   System.out.println(maxsol);
   SECONDS.sleep(2);
   maxsol.becomeFocusOfMediaAttention();
   System.out.println(maxsol);
 }
                                         Oh goodie!
                                         Maximum Solutions has $ 2000000.00
                                         Oops, sorry about that oilspill...
                                         Maximum Solutions has $ 8000000.00
                                         Look how good we are...
                                         Moral Fibre Created!
                                         Maximum Solutions has $ 7100000.00
```
**}**

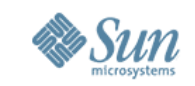

# **Performance of Dynamic Proxies**

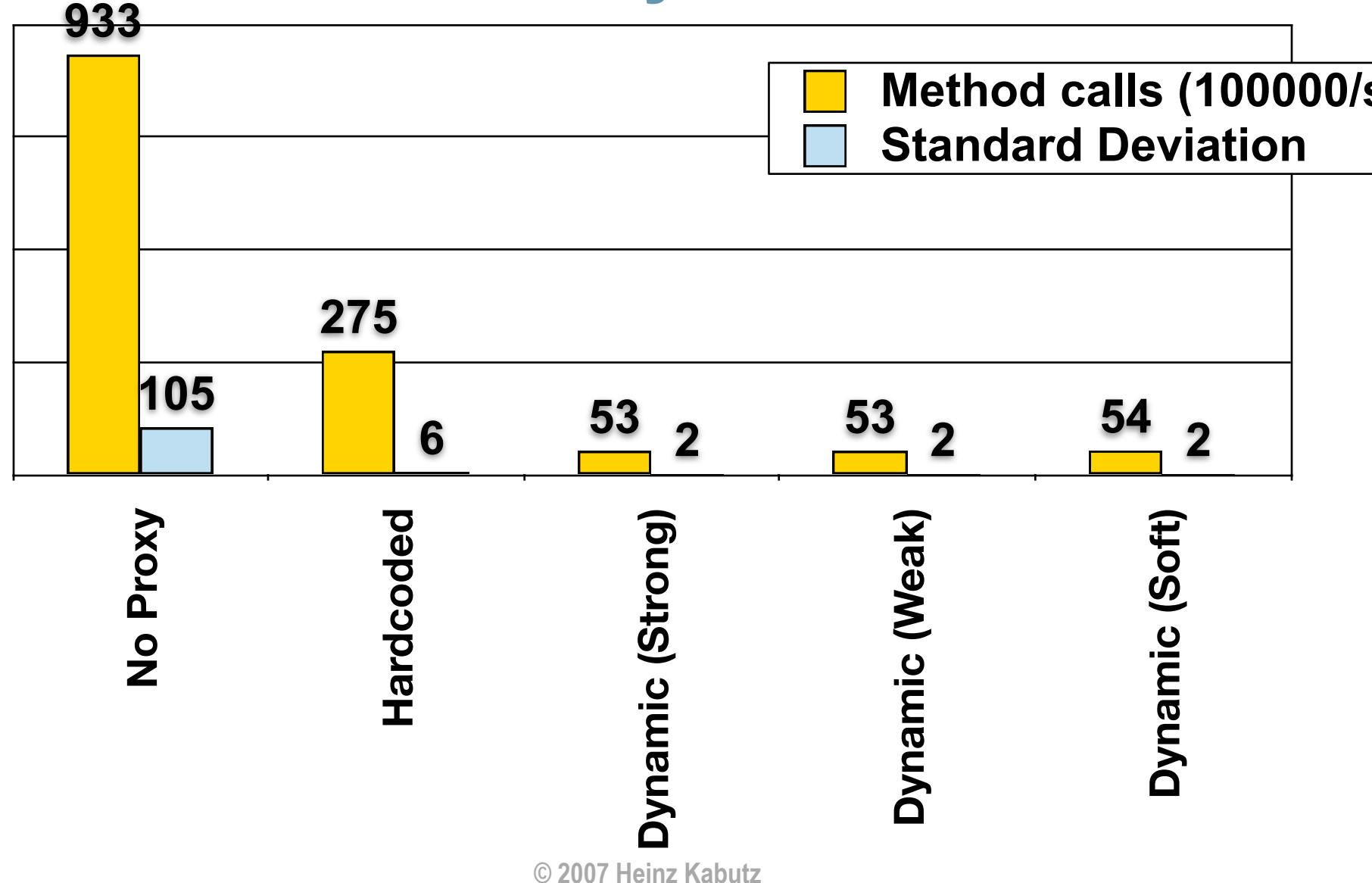

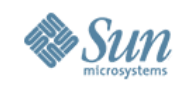

## **Analysis of Performance Results**

- Consider performance in real-life context
	- > How often is a method called per second?
	- > What contention are you trying to solve CPU, IO or memory?
		- > Probably the wrong solution for CPU bound contention
- Big deviation for "No Proxy" probably due to HotSpot compiler inlining method call

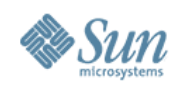

### **Virtual Proxy Gotchas**

- Be careful how you implement equals()
	- > Should always be symmetric (from JavaDocs):
		- > For any non-null reference values x and y, x.equals(y) should return true if and only if y.equals(x) returns true
- Exceptions
	- > General problem with proxies
		- > Local interfaces vs. remote interfaces in EJB
	- > Were checked exceptions invented on April 1st?

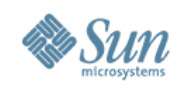

### **Checkpoint**

- We've looked at the concept of a *Virtual Proxy* based on the GoF pattern
- We have seen how to implement this with dynamic proxies (since JDK 1.3)
- Lastly, we were unsurprised that dynamic proxy performs worse than handcoded proxy
- Next we will look at Soft and Weak References

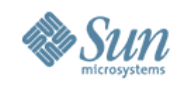

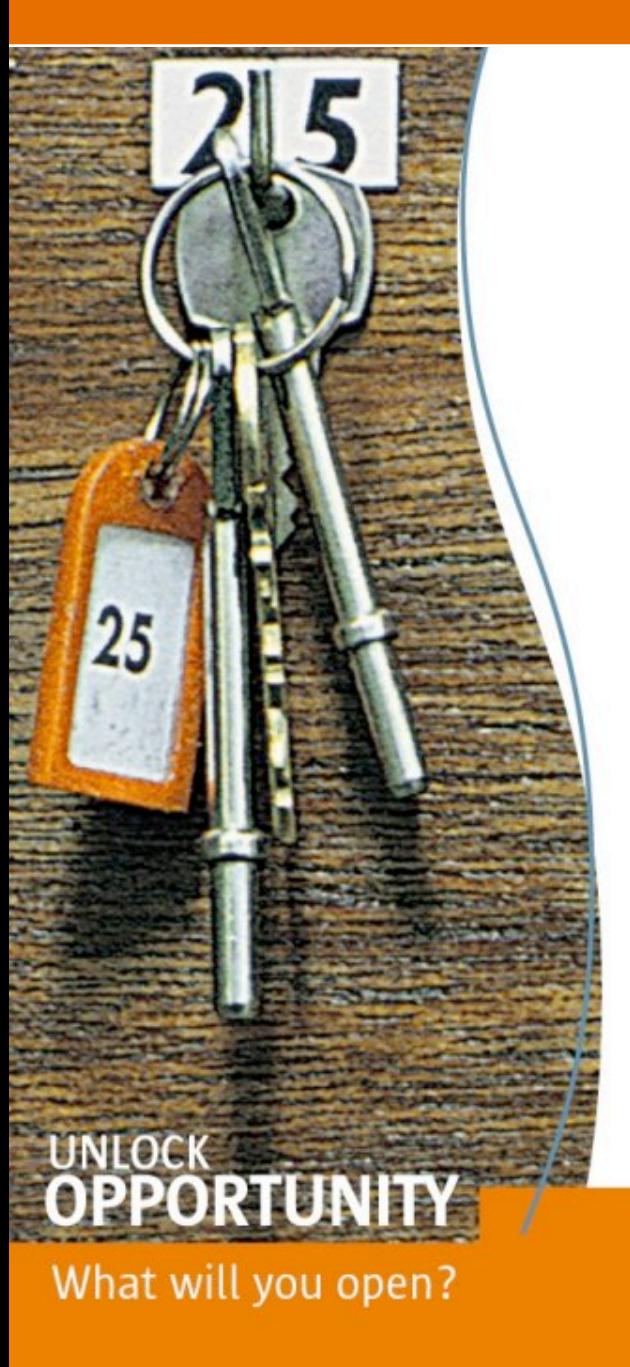

# DEMO

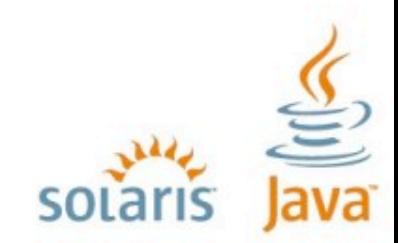

#### **SUN TECH DAYS 2006-2007** A Worldwide Developer Conference

**© 2007 Heinz Kabutz**

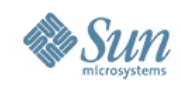

# **References (Strong, Soft, Weak)**

- We want to release references when possible
	- > Saves on memory
	- > Soft, Weak and Strong references offer different benefits
	- > Works in conjunction with our dynamic proxy
	- > However, references are not transparent

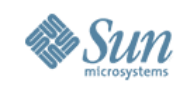

# **Strong, Soft and Weak References**

- Java 1.2 introduced concept of soft and weak references
- Strong reference is never released
- Weak reference is released when no strong reference is pointing to the object
- Soft reference can be released, but will typically only be released when memory is low
	- > Works correctly since JDK 1.4

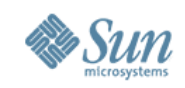

### **Object Adapter Pattern – Pointers**

- References are not transparent
- We make them more transparent by defining a Pointer interface
	- > Can then be Strong, Weak or Soft

```
public interface Pointer<T> {
  void set(T t);
  T get();
}
```
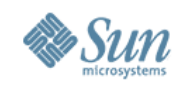

### **Strong Pointer**

• Simply contains a strong reference to object > Will never be garbage collected

```
public class StrongPointer<T> 
   implements Pointer<T> {
  private T t;
  public void set(T t) { this.t = t; }
  public T get() { return t; }
}
```
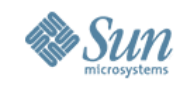

### **Reference Pointer**

• Abstract superclass to either soft or weak reference pointer

```
import java.lang.ref.Reference;
public abstract class RefPointer<T> 
   implements Pointer<T> {
  private Reference<T> ref;
  protected void set(Reference<T> ref) { 
   this.ref = ref; 
 }
  public T get() { 
   return ref == null ? null : ref.get(); 
 }
}
```
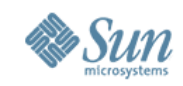

### **Soft and Weak Reference Pointers**

- Contains either soft or weak reference to object
- Will be garbage collected later

```
public class SoftPointer<T> extends RefPointer<T> {
  public void set(T t) { 
   set(new SoftReference<T>(t)); 
 }
}
public class WeakPointer<T> extends RefPointer<T> {
  public void set(T t) { 
   set(new WeakReference<T>(t)); 
 }
}
```
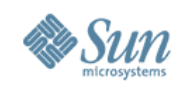

## **Using Turbocharged enums**

- We want to define enum for these pointers
- But, we don't want to use switch
	- > Switch and multi-conditional if-else are anti-OO
	- > Rather use inheritance, strategy or state patterns
- Enums allow us to define abstract methods
	- > We implement these in the enum values themselves

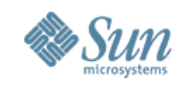

```
public enum PointerType {
  STRONG { // these are anonymous inner classes
   public <T> Pointer<T> make() { // note generics
     return new StrongPointer<T>();
 }
 },
  WEAK {
   public <T> Pointer<T> make() { return new WeakPointer<T>();
 }
  },
  SOFT {
   public <T> Pointer<T> make() {
     return new SoftPointer<T>();
 }
  };
```
### **public abstract <T> Pointer<T> make();**

**}**

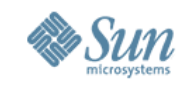

### **PointerTest Example**

**public void test(PointerType type) { System.out.println("Testing " + type + "Pointer"); String obj = new String(type.toString()); Pointer<String> pointer = type.make(); pointer.set(obj); System.out.println(pointer.get());**  $obj = null;$  **forceGC(); System.out.println(pointer.get()); forceOOME(); System.out.println(pointer.get()); System.out.println(); } STRONG STRONG STRONG WEAK** null

Testing STRONG Pointer Testing WEAK Pointer null Testing SOFT Pointer **SOFT SOFT** null

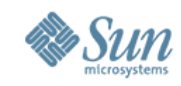

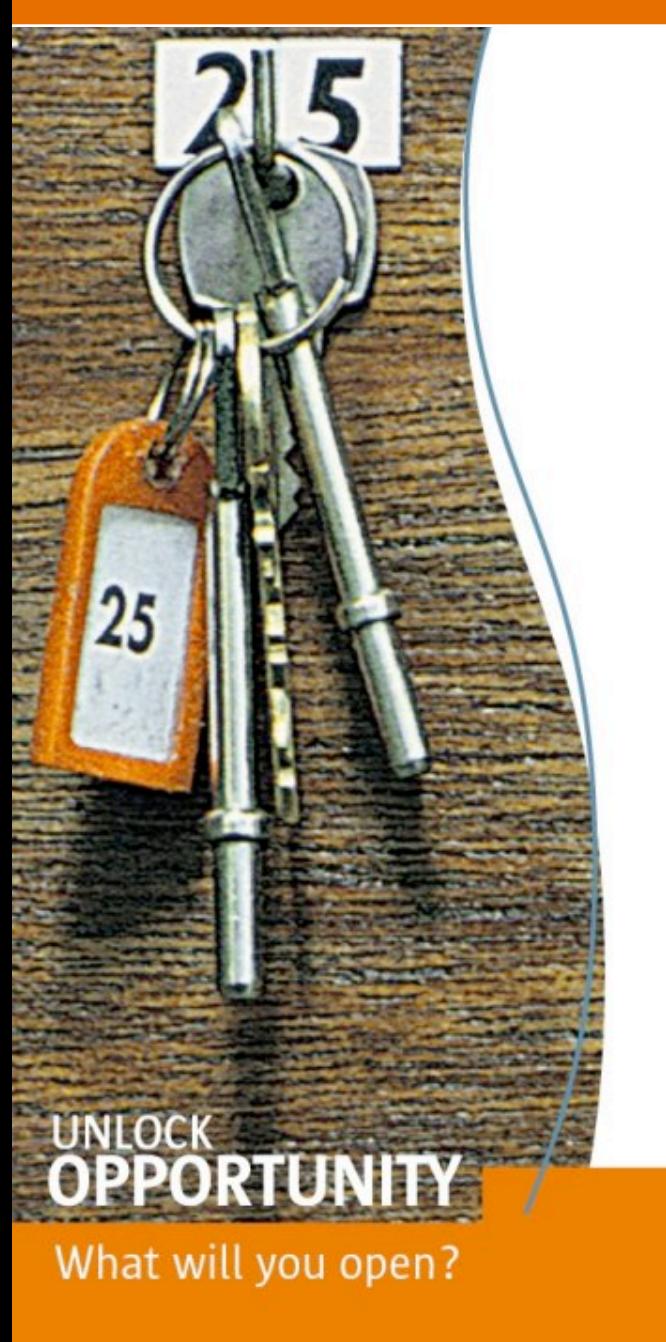

# DEMO

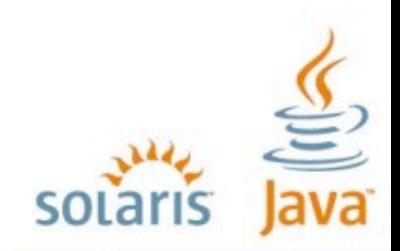

#### **SUN TECH DAYS 2006-2007** A Worldwide Developer Conference

**© 2007 Heinz Kabutz**

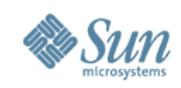

### **Danger – References**

- References put additional strain on GC
- Only use with large objects
- Memory space preserving measure
	- > But can impact on performance
	- > Additional step in GC that runs in separate thread

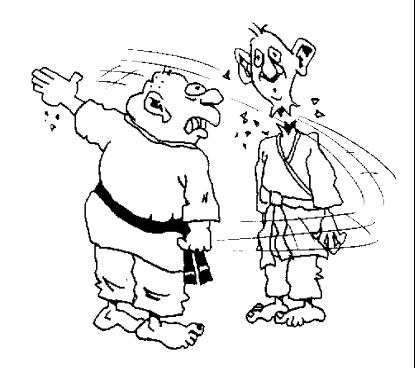

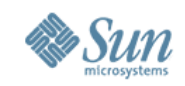

# **Combining Pointers and Proxies**

- With dynamic proxies, we can create objects on demand
	- > How can we use our Pointers to clear them again?

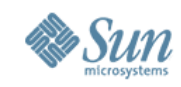

#### **import java.lang.reflect.\*;**

```
public class VirtualProxy implements InvocationHandler {
  private final Pointer<Object> realSubjectPointer;
  private final Object[] constrParams;
  private final Constructor<?> subjectConstr;
```

```
 public VirtualProxy(Class<?> realSubjectClass,
             Class[] constrParamTypes,
             Object[] constrParams,
             PointerType pointerType) {
```
#### **try {**

```
 subjectConstr = realSubjectClass.
     getConstructor(constrParamTypes);
    realSubjectPointer = pointerType.make();
   } catch (NoSuchMethodException e) {
    throw new IllegalArgumentException(e);
   }
   this.constrParams = constrParams;
 }
```
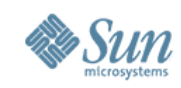

```
 private Object realSubject() throws Throwable {
   synchronized (this) {
     Object realSubject = realSubjectPointer.get(); if (realSubject == null) {
      realSubject = subjectConstr.newInstance(
       constrParams);
      realSubjectPointer.set(realSubject);
 }
     return realSubject;
 }
 }
  public Object invoke(Object proxy, Method method,
            Object[] args) throws Throwable {
   return method.invoke(realSubject(), args);
 }
}
```
We now use the PointerType to create either strong, soft or weak references

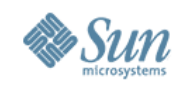

• Weak Pointer is cleared when we don't have a strong ref

**Company maxsol = new Company("Maximum Solutions", 1000000, virtualProxy(MoralFibre.class, WEAK)); SECONDS.sleep(2); maxsol.damageEnvironment(); maxsol.becomeFocusOfMediaAttention();**

#### **// short term memory... System.gc(); SECONDS.sleep(2); maxsol.damageEnvironment(); maxsol.becomeFocusOfMediaAttention();**

Oops, sorry about that oilspill... Look how good we are... *Moral Fibre Created!* Oops, sorry about that oilspill... Look how good we are... *Moral Fibre Created!*

• Soft Pointer more appropriate

```
Company maxsol = new Company("Maximum Solutions",
   1000000, virtualProxy(MoralFibre.class, SOFT));
SECONDS.sleep(2);
maxsol.damageEnvironment();
maxsol.becomeFocusOfMediaAttention();
```

```
System.gc(); // ignores soft pointer
SECONDS.sleep(2);
maxsol.damageEnvironment();
maxsol.becomeFocusOfMediaAttention();
```

```
forceOOME(); // clears soft pointer
SECONDS.sleep(2);
maxsol.damageEnvironment();
maxsol.becomeFocusOfMediaAttention();
}
private static void forceOOME() {
  try {byte[] b = new byte[1000 * 1000 * 1000];}
```

```
 catch (OutOfMemoryError error) 
  { System.err.println(error); }
}
```
Oops, sorry about that oilspill... Look how good we are... *Moral Fibre Created!*

Oops, sorry about that oilspill... Look how good we are... *java.lang.OutOfMemoryError: Java heap space* Oops, sorry about that oilspill... Look how good we are... *Moral Fibre Created!*

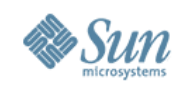

# **Further uses of Dynamic Proxy**

- Protection Proxy
	- > Only route call when caller has correct security context
		- > Similar to the "Personal Assistant" pattern
- Dynamic Decorator or Filter
	- > We can add functions dynamically to an object
	- > See newsletter # 34
	- > Disclaimer: a bit difficult to understand

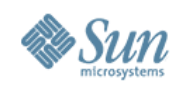

### **Dynamic Object Adapter**

- Based on Adapter pattern by GoF
- Plain Object Adapter has some drawbacks:
	- > Sometimes you want to adapt an interface, but only want to override some methods
	- > E.g. java.sql.Connection
- Structurally, the patterns Adapter, Proxy, Decorator and Composite are almost identical

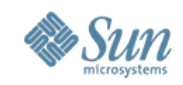

### **Object Adapter Structure (GoF)**

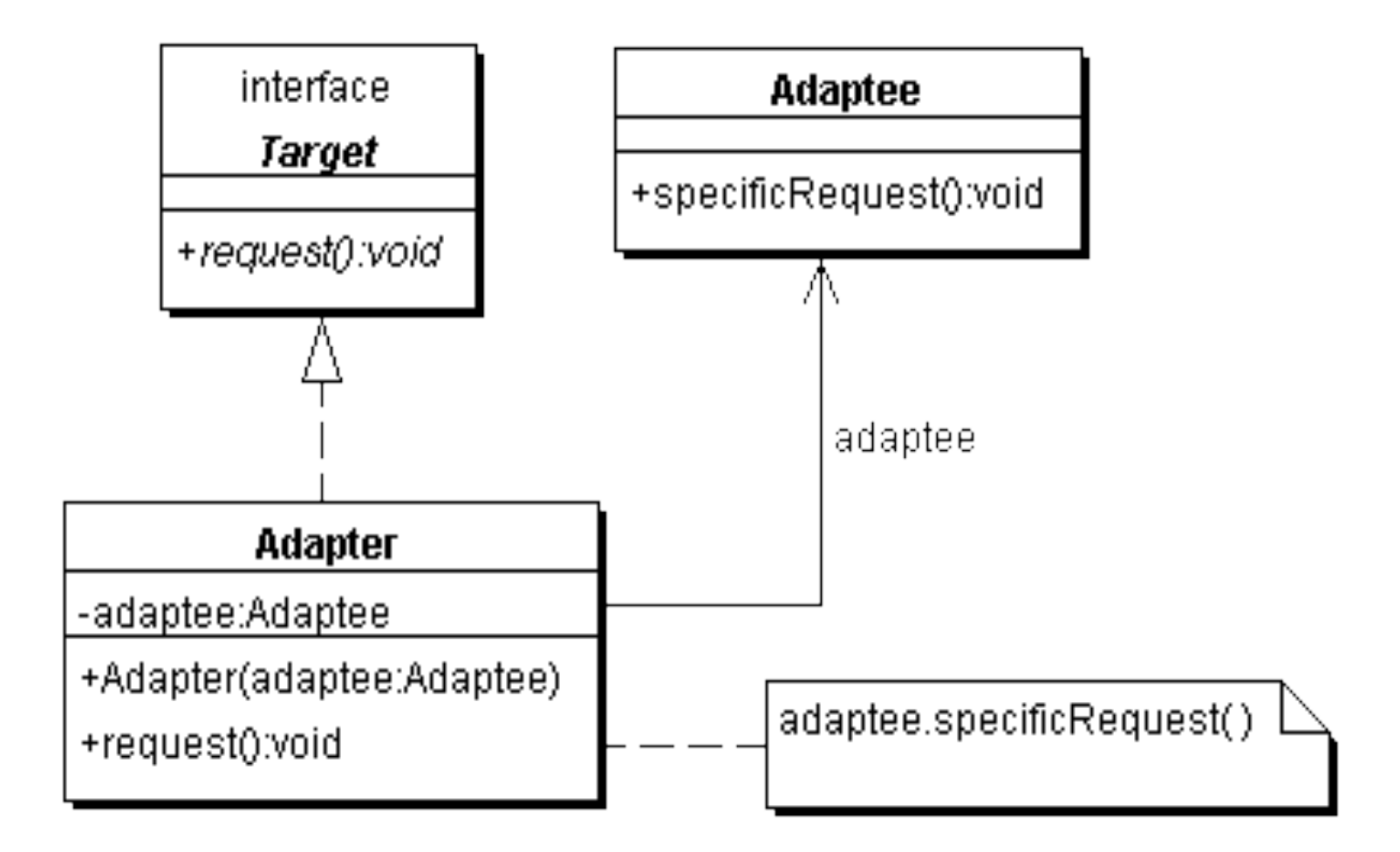

**© 2007 Heinz Kabutz**

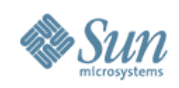

- We delegate the call if the adapter has a method with this signature
- Objects adaptee and adapter can be of any type

```
public Object invoke(Object proxy, Method method, 
              Object[] args) throws Throwable {
```

```
 try {
```
**}**

```
 // find out if the adapter has this method
   Method other = adaptedMethods.get(
    new MethodIdentifier(method));
   if (other != null) { // yes it has
    return other.invoke(adapter, args); 
   } else { // no it does not
    return method.invoke(adaptee, args);
 }
  } catch (InvocationTargetException e) {
   throw e.getTargetException();
 }
```
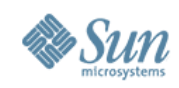

• The ProxyFactory now gets a new method:

```
public class ProxyFactory {
  public static <T> T adapt(Object adaptee,
                   Class<T> target,
                   Object adapter) {
   return target.cast(Proxy.newProxyInstance(
  Thread.currentThread().getContextClassLoader(),
      new Class[] {target},
      new DynamicObjectAdapter(
       adapter, adaptee)));
```
 **}**

**}**

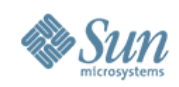

• Client can now adapt interfaces very easily

**import static com.maxoft.proxy.ProxyFactory.\*;**

**// ...**

```
Connection con = DriverManager.getConnection("...");
Connection con2 = adapt(con, Connection.class,
  new Object() {
   public void close() {
    System.out.println("No, don't close connection");
   }
  });
```
- For additional examples of this technique, see The Java Specialists' Newsletter # 108
	- > http://www.javaspecialists.co.za

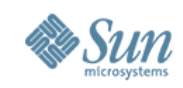

### **Benefits of Dynamic Proxies**

- Write once, use everywhere
- Single point of change
- Elegant coding on the client > Esp. combined with static imports & generics
- Slight performance overhead
	- > But view that in context of application

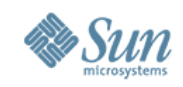

### **Dynamic Proxies in Scripting**

**import javax.script.\*;**

**}**

```
public class ScriptTest {
  public static void main(String[] args) 
    throws ScriptException {
   ScriptEngineManager manager = 
      new ScriptEngineManager();
   ScriptEngine eng = 
      manager.getEngineByExtension("js");
   eng.eval("function run() {" +
      "print('run called\\n'); }");
   Invocable inv = Invocable.class.cast(eng);
   Runnable r = inv.getInterface(Runnable.class);
   r.run();
   System.out.println(r.getClass());
 }
                                               run called
                                               class $Proxy0
```
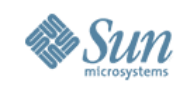

### **Conclusion**

- Dynamic proxies can make coding more consistent
	- > Reduce WET
		- > Write Every Time
- Easy to use, once syntax is understood
- Παν Μετρον Αριστον
	- > Everything in moderation!

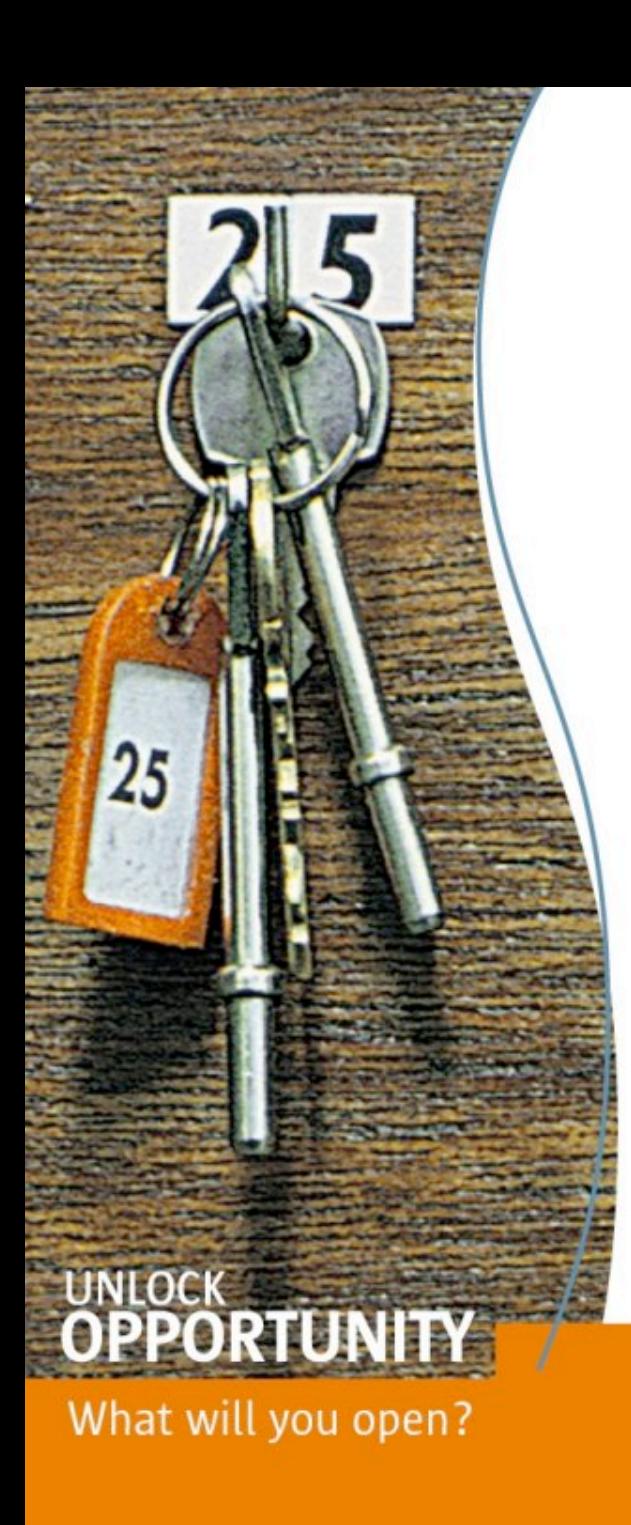

### **Java Specialists in Action**

### **Faster Coding with Dynamic Proxies**

### **Dr Heinz Kabutz** *The Java Specialists' Newsletter* http://www.javaspecialists.co.za

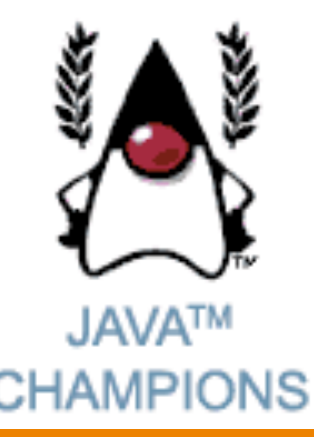

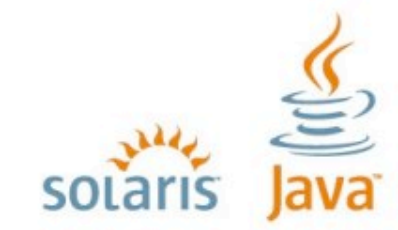

**SUN TECH DAYS 2006-2007** A Worldwide Developer Conference